# MC-102 — Aula 19 **Matrizes**

Instituto de Computação - Unicamp

<span id="page-0-0"></span>Segundo Semestre de 2011

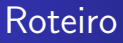

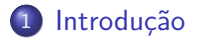

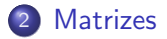

#### 3 [Exemplos](#page-11-0)

4 Linearização de Matrizes

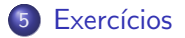

[MC-102 — Aula 19](#page-0-0)

4 0 8

4 伊 ▶

造

 $\rightarrow$ D. × э  $\,$ 目

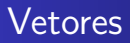

- · O que é um vetor?
- · Coleção de variáveis do mesmo tipo referenciada por um nome comum.

メロメ メ押メ メミメ メ

э

<span id="page-2-0"></span> $299$ 

э  $\mathbb{R}$ 

### Vetores

#### Atribuição

```
vetor[índice]=valor;
ou
valor=vetor[índice];
```
#### Exemplos

```
int vetor[10];
a = vector[1];vetor[3] = 1;
vetor[7] = 12;
vector[9] = vector[7] + vector[3];
```
4日 8

→ 伊 ▶ → 手

∍

 $\sim$ 

∍

つくへ

### Vetores

Agora queremos ler as notas de 4 provas para cada aluno e então calcular a média do aluno e a média da classe. O tamanho máximo da turma é de 50 alunos.

#### solução

Criar 4 vetores cada um com 50 posições. E então ler as respectivas informações.

float nota0[50],nota1[50],nota2[50],nota3[50];

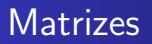

- Agora suponha que estamos trabalhando com no máximo 100 provas e 100 alunos. Seria muito cansativo criar 100 vetores e atribuir 100 nomes diferentes. (Parece que esse problema não tem fim !!!).
- Para resolver esse problema podemos utilizar matrizes. Uma matriz é um vetor (ou seja, um conjunto de variáveis de mesmo tipo) que possui duas ou mais dimensões, resolvendo para sempre essa questão.

#### Declarando uma matriz

#### <tipo> nome da matriz [<linhas>] [<colunas>]

- $\bullet$  Uma matriz possui *linhas*  $\times$  *colunas* variáveis do tipo  $<$ tipo $>$
- As linhas são numeradas de 0 a linhas 1
- <span id="page-6-0"></span>o As colunas são numeradas de 0 a *colunas* − 1

### Exemplo de declaração de matriz

int matriz  $[4][4]$ ;

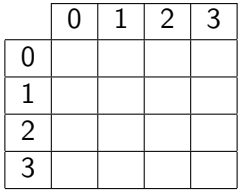

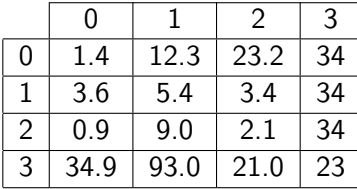

[MC-102 — Aula 19](#page-0-0)

4日)

同

a.

 $290$ 

∍

э

**B** 

Declarando uma matriz de múltiplas dimensões

 $\langle$ tipo> nome\_da\_matriz  $\langle$  dim<sub>1</sub> >  $\vert$   $\langle$  dim<sub>2</sub> >  $\rangle$  ...  $\langle$  dim<sub>N</sub> >  $\vert$  |

- **Essa matriz possui dim**<sub>1</sub>  $\times$  dim<sub>2</sub>  $\times \cdots \times$  dim<sub>N</sub> variáveis do tipo  $<$ tipo $>$
- $\bullet$  Cada dimensão é numerada de 0 a dim $_i 1$

and in

#### Acessando uma matriz

**Em qualquer lugar onde você escreveria uma variável no seu** programa, vocˆe pode usar um elemento de sua matriz, da seguinte forma:

nome\_da\_matriz  $\vert$  <linha> $\vert$  \| <coluna>]

Ex: matriz  $[1] [2]$  — Refere-se a variável na  $2^a$  linha e na 3<sup>a</sup> coluna da matriz.

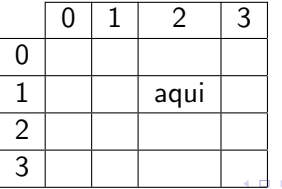

[MC-102 — Aula 19](#page-0-0)

#### **Vetores**

- $\bullet$  Dimensões são fixas (assim como acontece com os vetores!)
- · O compilador não verifica se você utilizou valores válidos para a linha e para a coluna.

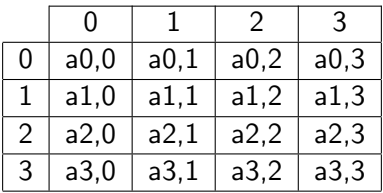

 $\leftarrow$ 

**SIL** 

 $2990$ 

∍

#### Lendo uma matriz do teclado

```
/*Leitura*/
for (i = 0; i < 4; i++)for (j = 0; j < 4; j++) {
    printf ("Matriz[%d][%d]: ", i, j);
    scanf ("%d", &matriz[i][j]);
  }
```
[MC-102 — Aula 19](#page-0-0)

a mills

<span id="page-11-0"></span>④ 骨 ≯ ④ 目

#### Escrevendo uma matriz na tela

```
/*Escrita*/
for (i = 0; i < 4; i++) {
  for (j = 0; j < 4; j++)printf ("%3d ", matriz[i][j]);
  printf ("n");
}
```
Veja o exemplo para os três últimos slides em leitura.c

[MC-102 — Aula 19](#page-0-0)

 $\sim$   $\sim$ 

 $\Omega$ 

[Introdu¸c˜ao](#page-2-0) [Matrizes](#page-6-0) [Exemplos](#page-11-0)<br><mark>Linearização de Matrizes</mark> Exercícios

#### Linearização de Matrizes

- · Matrizes também podem ser representadas na forma unidimensional (isto é muito comum em processamento de imagens, por exemplo).
- Por exemplo, programas de processamento de imagem usam vetores por ser mais fácil otimizar.
- <span id="page-13-0"></span>• Para isto é preciso armazenar a matriz em um vetor, ou seja, e linearizar a matriz.

## Linearização de Matrizes

- Podemos armazenar os elementos de uma matriz da esquerda para direita e de cima para baixo iniciando em [0,0] até  $[NLIN-1, NCOL-1]$ , em um vetor de NLIN x NCOL variáveis.
- **•** Para saber o índice i do elemento do vetor correspondente à matriz m[ $l, c$ ] (onde  $l \notin l$ inhas e c  $\in$  colunas), fazemos:  $i = 1$  \* NCOL + c
- $\bullet$  O processo inverso é dado por: c = i%NCOL e l = i/NCOL.

Veja o exemplo em matrizLinear.c

## Exercícios

• Escreva um programa que leia todas as posições de uma matriz  $10 \times 10$ . Em seguida, mostra o índice da linha e o índice da coluna e o valor das posições não nulas. No final, exibe o número de posições não nulas.  $0.01$ 

$$
\begin{bmatrix} -1 & 0 & 0 & 0 & 0 & 0 & 0 & 0 & 0 \\ 0 & 0 & 0 & 0 & 0 & 0 & 0 & 0 & 0 \\ \cdots & & & & & & & & 0 \\ 0 & 0 & 0 & 0 & 0 & 0 & 0 & 0 & 1 \end{bmatrix} \begin{bmatrix} 0 & 0 & -1 & 0 & 0 & 0 \\ 1 & 2 & 0 & 0 & 0 & 0 \\ 9 & 9 & 1 & 0 & 0 & 0 \\ 3 & 0 & 0 & 0 & 0 & 1 \end{bmatrix}
$$

4日)

④ イ 伊 ト ( 手

<span id="page-15-0"></span> $\Omega$ 

## Exercícios

● Escreva um programa que lê todos os elementos de uma matriz  $4 \times 4$  e mostra a matriz e a sua transposta na tela. Matriz Transposta  $\sqrt{ }$  $\Big\}$ 0 1 0 2 0 1 0 2 0 1 0 2 0 1 0 2 1  $\begin{matrix} \phantom{-} \end{matrix}$  $\sqrt{ }$  $\Big\}$ 0 0 0 0 1 1 1 1 0 0 0 0 2 2 2 2 1  $\Big\}$ 

#### Exercícios

**•** Escreva um programa que lê 2 matrizes  $5 \times 5$ , mostre-as na tela e mostre a soma entre as duas matrizes em seguida.

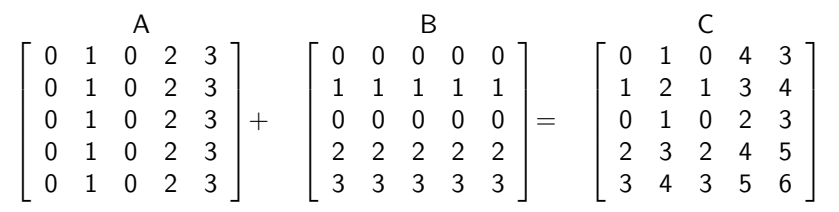

つくへ

### Exercícios

**•** Escreva um programa que lê 2 matrizes  $5 \times 5$ , mostre-as na tela e então calcule o produto entre as duas matrizes, mostrando-o em seguida.

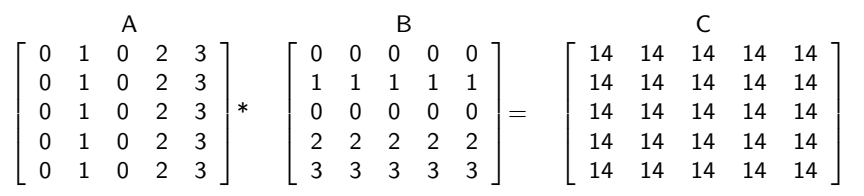

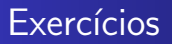

· Escreva um programa lê uma matriz e depois verifica se esta é uma matriz triangular inferior.

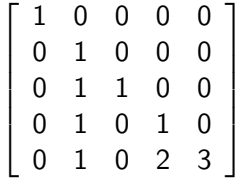

4日)